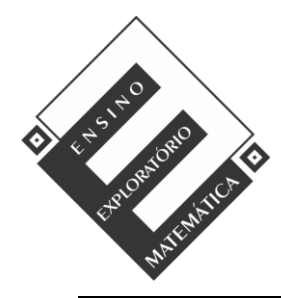

Projeto de Pesquisa: **Ensino Exploratório de Matemática na Educação Básica** Financiamento: Conselho Nacional de Desenvolvimento Científico e Tecnológico - CNPq

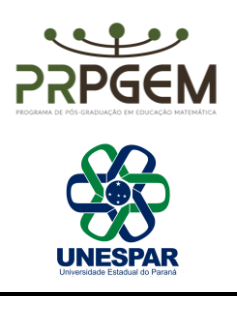

## TAREFA QUAL O COMPRIMENTO? **1**

Acessem o link <https://nrich.maths.org/cuisenaire/responsive.html>

- 1) Ao clicar nos círculos coloridos nas ferramentas à direita aparecem barras de tamanhos e cores diferentes. Para selecionar a barra que irão utilizar cliquem na cor desejada.
	- a) Utilizando barras da mesma cor, determinem qual o comprimento horizontal da região do *applet*. Façam isso para todas as cores.

b) Vocês já perceberam que algumas cores de barras não completam o comprimento horizontal total da região do *applet*. Como vocês podem explicar aos colegas o comprimento horizontal total da região do *applet* usando essa barra (que não completa o comprimento) na explicação?

<sup>1</sup> OLIVEIRA, V. S. D. **Ensino Exploratório de Matemática e tecnologias digitais:** Um olhar para a aprendizagem de frações na perspectiva da medição no contexto do ensino remoto. Dissertação (Mestrado em Educação Matemática) - Universidade Estadual do Paraná. Campo Mourão, 2021. Disponível em: <http://prpgem.unespar.edu.br/dissertacoes/resumos/vania-sara-doneda-de-oliveira>